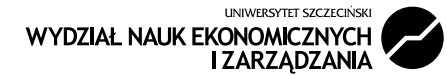

#### PROBLEMY TEORETYCZNE I METODYCZNE

DOI: 10.18276/SIP.2017.47/3-06

**Kesra Nermend\*** Uniwersytet Szczeciński, Wydział Nauk Ekonomicznych i Zarządzania **Małgorzata Łatuszyńska\*\*** Uniwersytet Szczeciński, Wydział Nauk Ekonomicznych i Zarządzania **Mariusz Borawski\*\*\*** Zachodniopomorski Uniwersytet Technologiczny w Szczecinie, Wydział Informatyki **Shivan Fate\*\*\*\*** Urząd Marszałkowski Województwa Zachodniopomorskiego, Regionalny Ośrodek Polityki Społecznej

# **BADANIE UBÓSTWA Z WYKORZYSTANIEM METODY VMCM**

#### **Streszczenie**

Artykuł dotyczy problematyki pomiaru poziomu ubóstwa. Zaprezentowano w nim wyniki badania ubóstwa przeprowadzone z wykorzystaniem metody VMCM (ang. *Vector Measure Construction Method*). Metoda ta wykorzystuje własności rachunku wektorowego i konstruowana jest na podstawie definicji iloczynu skalarnego, co upraszcza procedurę wyliczania miary dynamiki ubóstwa. Badania zostały wykonane dla horyzontu czasowego 2010–2014 na przykładzie województwa zachodniopomorskiego. Dodatkowo w artykule

<sup>\*</sup> Adres e-mail: kesra@wneiz.pl.

<sup>\*\*</sup> Adres e-mail: mlat@wneiz.pl.

<sup>\*\*\*</sup> Adres e-mail: mborawski@wi.zut.edu.pl.

<sup>\*\*\*\*</sup> Adres e-mail: shivan.fate@gmail.com.

przedstawiono istotę metody VMCM oraz system informatyczny ułatwiający jej stosowanie w badaniach dynamiki ubóstwa.

**Słowa kluczowe:** ubóstwo, metoda VMCM

#### **Wprowadzenie**

Jednym z ważnych elementów badań nad ubóstwem jest pomiar poziomu ubóstwa. W ocenach poziomu ubóstwa stosuje się zazwyczaj agregatowe indeksy ubóstwa. Są to formuły statystyczne agregujące indywidualne wskaźniki ubóstwa umożliwiające ocenę zjawiska na poziomie kraju, w przekrojach regionalnych i lokalnych, czy też na poziomie gospodarstw domowych. Ze względu na brak wspólnej formuły w tym zakresie, w badaniach nad ubóstwem są używane rozmaite indeksy agregatowe, które dostarczają informacji o różnych aspektach ubóstwa. Skoncentrowane są przede wszystkim na ocenie zasięgu, głębokości, dotkliwości i intensywności ubóstwa. Oprócz nich do pomiaru ubóstwa są również wykorzystywane liczne miary agregatowe oparte na podejściu wielowymiarowym, w którym najczęściej wykorzystuje się grupę metod porządkowania liniowego obiektów (szerzej na ten temat m.in. w opracowaniach: Panek, 2011; Czapiński, Panek, 2014; Pollok, 2002, s. 149–171).

Jedną z najbardziej popularnych metod porządkowania liniowego zaproponował Hellwig (1968, s. 307–327). Polega ona na określeniu rankingu obiektów na podstawie pomiaru ich odległości od wzorca w wielowymiarowej przestrzeni zwanej przestrzenią cech. Autorzy opracowania natomiast proponują zastosowanie do badania poziomu dynamiki ubóstwa wektorowej miary agregatowej opartej wyłącznie na definicji iloczynu skalarnego, bez odwoływania się do miary odległości. Budowę takiej miary umożliwia metoda VMCM (ang. *Vector Measure Construction Method* − VMCM).

Celem artykułu jest zaprezentowanie wyników badania dynamiki ubóstwa opartego na metodzie VMCM. Badania zostały wykonane dla horyzontu czasowego 2010–2014 na przykładzie województwa zachodniopomorskiego<sup>1</sup>. Oprócz wyników

<sup>1</sup> Podstawy metodyczne opisano w raporcie metodologicznym opracowanym w ramach badania ewaluacyjnego pt. *Wpływ realizacji Regionalnego Programu Operacyjnego Województwa Zachodniopomorskiego na lata 2007–2013, Programu Operacyjnego Kapitał Ludzki Województwa Zachodniopomorskiego 2007–2013 i Programu Operacyjnego Rozwoju Obszarów Wiejskich 2007–2013 na zmniejszenie poziomu ubóstwa w regionie* (Nermend i in., 2015).

badań w artykule przedstawiono istotę metody VMCM oraz system informatyczny ułatwiający jej stosowanie w badaniach dynamiki ubóstwa.

## **1. Istota metody VMCM**

Klasyczne miary agregatowe, opierające się na wyliczaniu odległości od obiektu wzorcowego, mają pewne ograniczenia. Głównym problemem jest pojawianie się obiektów nietypowych (Nermend, 2008a, s. 105–112), tzn. takich, których wartości cech nie są porównywalne z analogicznymi cechami innych badanych obiektów. W takiej sytuacji maleje obiektywność tworzonej miary agregatowej ze względu na silny wpływ mało reprezentatywnych obiektów na położenie wzorca, co w konsekwencji decyduje o wynikach rangowania. Problemem jest również dodanie nowego obiektu do zbioru badanych obiektów. Wymaga to ponownego wykonania procedury badawczej, gdyż zbiór obiektów badanych jest zamknięty. Wzorcem nie może być obiekt rzeczywisty, ponieważ jest takie niebezpieczeństwo, że istnieje lepszy obiekt w badanym zbiorze. Nie jest też możliwe odniesienie badań przeprowadzonych w jednym roku do badań w innych latach, ze względu na różne wzorce. W takiej sytuacji konieczne jest przeprowadzenie osobnych badań, w których wzorzec wyznacza się wspólnie (szerzej zob. Borawski, 2007; Nermend, 2009).

Metoda VMCM posiada następujące własności uzupełniające ograniczenia, jakie są właściwe metodzie Hellwiga (Nermend, 2008b, s. 10–21; Nermend, 2012, s. 201–211):

- miara nie jest ograniczona ani od dołu ani od góry, przez co dopuszcza obiekty lepsze od wzorca,
- umożliwia dołączanie obiektów spoza próby bez potrzeby budowy nowego wzorca,
- jest bardziej wrażliwa na dynamikę zmian,
- umożliwia badanie dynamiki.

Procedura badawcza przy budowie wektorowej miary agregatowej z zastosowaniem VMCM składa się zwykle z sześciu etapów (Nermend, Tarczyńska-Łuniewska, 2013, s. 85–100): (1) wyboru zmiennych, (2) eliminacji zmiennych, (3) nadawania wag zmiennym, (4) normowania zmiennych, (5) wyznaczania obiektów wzorca i antywzorca oraz (6) obliczania miary agregatowej VM (ang. *Vector Measure*) ba-

danego zjawiska. Przedstawione w dalszej części artykułu badania zostały przeprowadzone zgodnie z tą procedurą.

## **2. Wyniki badań**

Do badań zostały użyte zmienne zestawione w tabeli 1, wybrane na podstawie panelu eksperckiego liczącego 10 członków oraz konsultacji z przedstawicielami komórek organizacyjnych Urzędu Marszałkowskiego Województwa Zachodniopomorskiego, którym przypisano następnie charakter destymulanty lub stymulanty<sup>2</sup> (tab. 1).

| Zmienna        | Nazwa                                                                                      | Charakter    | Waga           |
|----------------|--------------------------------------------------------------------------------------------|--------------|----------------|
| X1             | Aktywność przedsiębiorcza                                                                  | destymulanta | 8              |
| X <sub>2</sub> | Aktywność społeczna                                                                        | destymulanta | 5              |
| X <sub>3</sub> | Samozatrudnienie                                                                           | destymulanta | 8              |
| X4             | Stopa bezrobocia                                                                           | stymulanta   | 9              |
| X5             | Frekwencja wyborcza                                                                        | destymulanta | $\overline{4}$ |
| X6             | Zamożność (dochody z PIT)                                                                  | destymulanta | 9              |
| X7             | Podatek od czynności cywilno-prawnych na jednego<br>mieszkańca                             | destymulanta | 8              |
| X8             | Podatek od nieruchomości na jednego mieszkańca                                             | destymulanta | 8              |
| X9             | Śmiertelność podmiotów gospodarki narodowej                                                | stymulanta   | 8              |
| X10            | Liczba osób w dolnym przedziale dochodowym na 100<br>mieszkańców                           | stymulanta   | 9              |
| <b>X11</b>     | Saldo migracji na 1000 osób                                                                | destymulanta | $\tau$         |
| X12            | Wskaźnik pomocy społecznej                                                                 | stymulanta   | 9              |
| X13            | Liczba osób, którym udzielono dodatków mieszkaniowych na<br>1000 mieszkańców               | stymulanta   | 9              |
| X14            | Liczba osób długotrwale korzystających z pomocy i wsparcia<br>na 1000 mieszkańców          | stymulanta   | 9              |
| X15            | Liczba osób, którym przyznano zasiłek okresowy z powodu<br>bezrobocia, na 1000 mieszkańców | destymulanta | 9              |

Tabela 1. Charakter i wagi nadane zmiennym użytym w badaniu

Źródło: opracowanie własne.

<sup>2</sup> Zmienne, dla których pożądane są jak największe wartości, nazywamy stymulantami, a zmienne, dla których pożądane są wartości możliwie najmniejsze – destymulantami.

Każdej zmiennej nadano wagę w zakresie od 0 do 9 w zależności od ich znaczenia. Wartość 9 przypisano najbardziej istotnym zmiennym, a wartość 1 najmniej istotnym. Zero oznacza eliminację zmiennej. Jego wartość nie ma wpływu na wyliczoną wartość miary.

Na podstawie wymienionych zmiennych wyznaczono wartość miary za lata 2010–2014. Do badań wykorzystano dane udostępnione przez Urząd Marszałkowski Województwa Zachodniopomorskiego. Jako rok odniesienia przyjęto 2011. Brakujące dane uzupełniono z wykorzystaniem regresji liniowej liczonej dla poszczególnych obiektów i zmiennych po latach, przy czym podczas interpolacji brano pod uwagę tylko wartości dwa lata wstecz i dwa lata w przód od brakującej danej. Normalizację wykonano przy użyciu standaryzacji<sup>3</sup> , przy czym wartości średnie i odchylenia standardowe policzono tylko dla roku 2011 i użyto ich przy normowaniu innych lat. Wzorzec i antywzorzec wyliczono automatycznie dla roku bazowego na podstawie kwartyli (Nermend, 2007, s. 195–198). Uzyskane wyniki dla roku 2010 i 2014 przedstawia tabela 2.

|               | 2010  |       | 2014  |              |                            | 2010  |                | 2014  |                |
|---------------|-------|-------|-------|--------------|----------------------------|-------|----------------|-------|----------------|
| Gmina         | Miara | Klasa | Miara | Klasa        | Gmina                      | Miara | Klasa          | Miara | Klasa          |
| <b>Brojce</b> | 1,28  | 1     | 1,18  | 1            | Wałcz w.                   | 0,32  | $\overline{2}$ | 0,22  | $\overline{2}$ |
| Kozielice     | 1,65  | 1     | 1,15  | 1            | Nowogródek<br>Pomorski     | 0,35  | $\overline{2}$ | 0,22  | $\overline{2}$ |
| Tychowo       | 1,16  | 1     | 1,13  | 1            | Lipiany                    | 0,53  | $\overline{2}$ | 0,21  | $\overline{2}$ |
| Świerzno      | 1,23  | 1     | 1,07  | 1            | Borne<br>Sulinowo          | 0,22  | 3              | 0,21  | $\overline{2}$ |
| Brzeżno       | 1,15  | 1     | 1,05  | 1            | Stargard<br>Szczeciński w. | 0,48  | $\overline{2}$ | 0,19  | $\overline{2}$ |
| Szczecinek w. | 0,87  | 1     | 0,96  | 1            | Cedynia                    | 0,42  | $\overline{c}$ | 0,19  | $\overline{2}$ |
| Krzęcin       | 1,04  | 1     | 0,95  | $\mathbf{1}$ | <b>Bielice</b>             | 0,30  | 3              | 0,18  | $\overline{2}$ |
| Biały Bór     | 0,99  | 1     | 0,91  | 1            | Rymań                      | 0,62  | $\overline{2}$ | 0,18  | $\overline{2}$ |
| Świdwin w.    | 1,21  | 1     | 0,89  | 1            | Lobez                      | 0,34  | $\overline{2}$ | 0,17  | 3              |
| Białogard w.  | 1,05  | 1     | 0,88  | 1            | Świdwin m.                 | 0,22  | 3              | 0,17  | 3              |
| Recz          | 0,95  | 1     | 0,88  | 1            | Darłowo m.                 | 0,13  | 3              | 0,12  | 3              |

Tabela 2. Wartości miary wyliczone dla roku bazowego 2011

<sup>3</sup> O standaryzacji zob. m.in. (Kukuła, 2000; Nermend, 2008c).

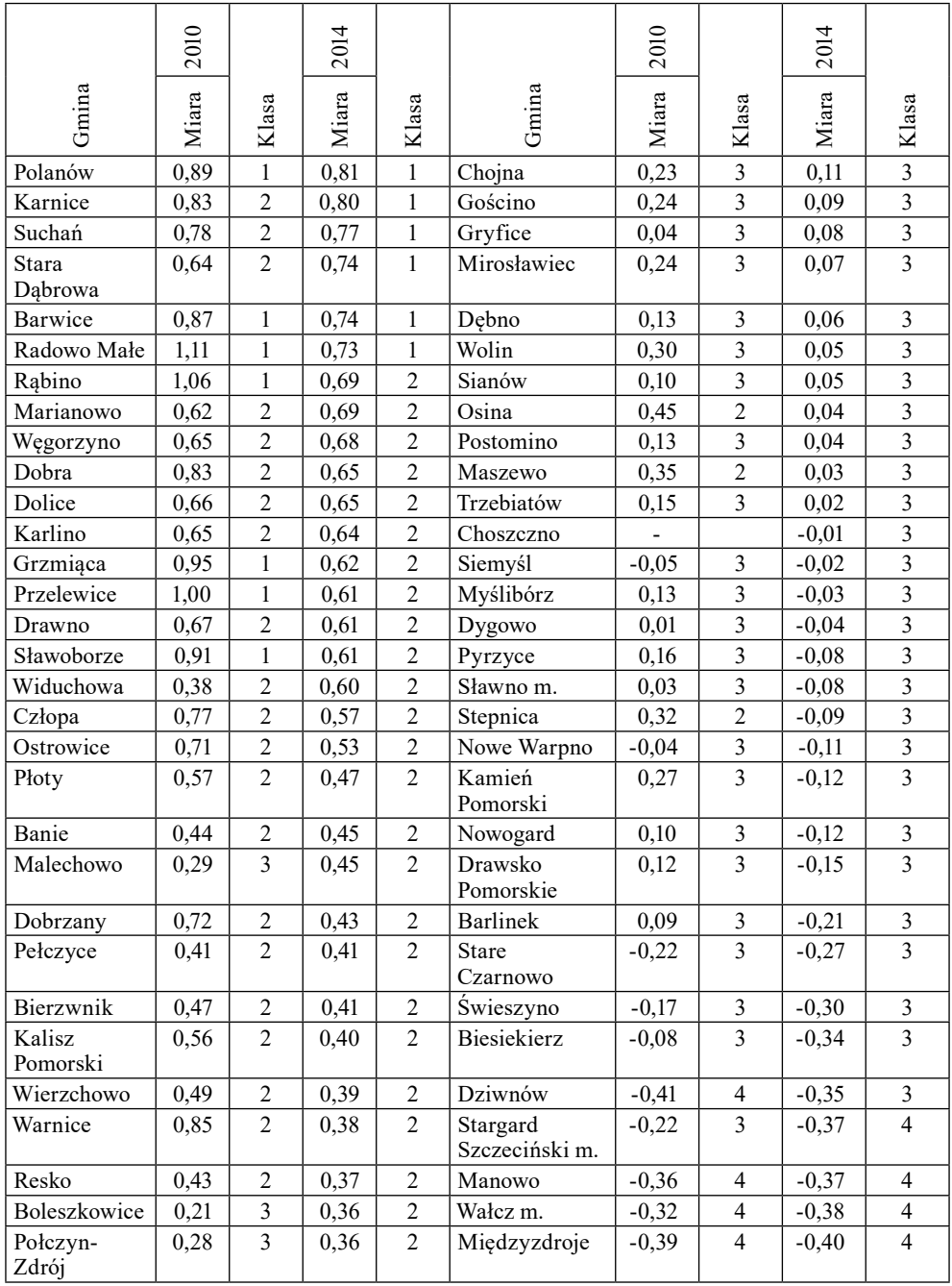

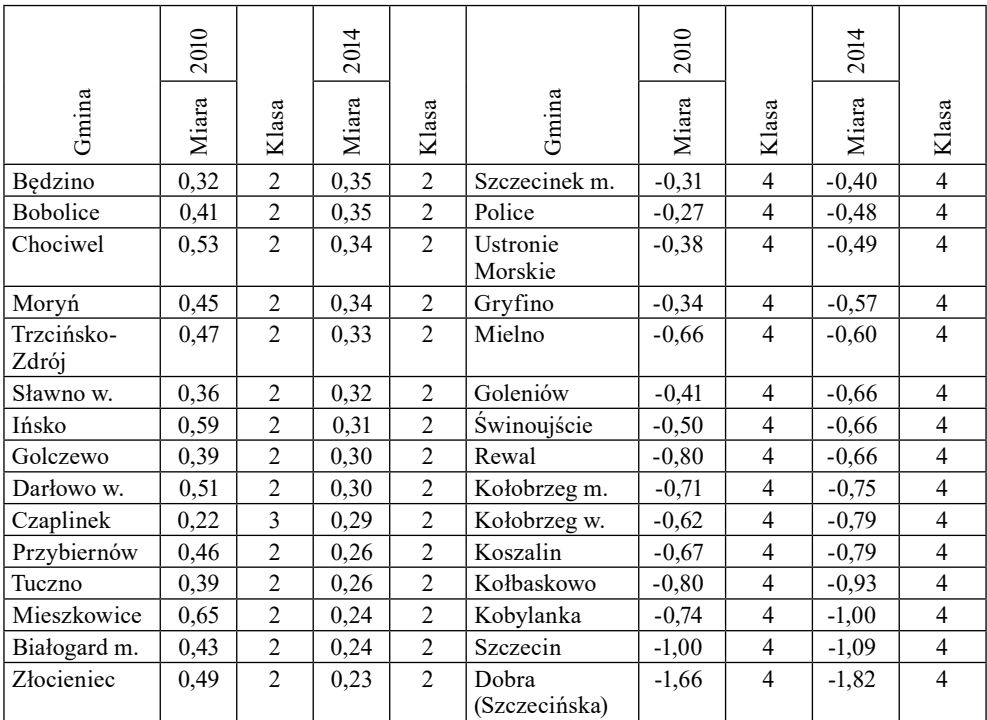

Źródło: opracowanie własne.

Do klasy pierwszej należą gminy charakteryzujące się najwyższym poziomem ubóstwa. Wśród tych gmin, jak pokazują wyniki badań, najwyższą wartość miary osiągnęły Brojce, Kozielice i Tychowo. Gminy te charakteryzują się wysoką stopą bezrobocia<sup>4</sup> , niską zamożnością oraz dużym wskaźnikiem pomocy społecznej. Ponadto gmina Kozielice ma bardzo dużą liczbę osób długotrwale korzystających z pomocy i wsparcia. Do klasy drugiej i trzeciej należą gminy o średnim i niskim poziomie ubóstwa. Do klasy czwartej należą gminy charakteryzujące się najniższym poziomem ubóstwa. Należą do nich Kobylanka, Szczecin i Dobra (Szczecińska). W gminach tych mieszkają ludzie o stosunkowo wysokich dochodach, szczególnie w gminie Dobra. Gminy te cechują się także niską stopą bezrobocia i małą

<sup>4</sup> Dane dotyczące stopy bezrobocia są dostępne na stronie: https://www.wup.pl/pl/dla-instytucji/statystyka-badania-i-analiza/bezrobocie-w-gminach/ (17.01.2017).

liczbą osób długotrwałe korzystających z pomocy społecznej. Uzyskane wyniki klasyfikacji dla lat 2010 i 2014 przedstawiono na mapkach (rys. 1).

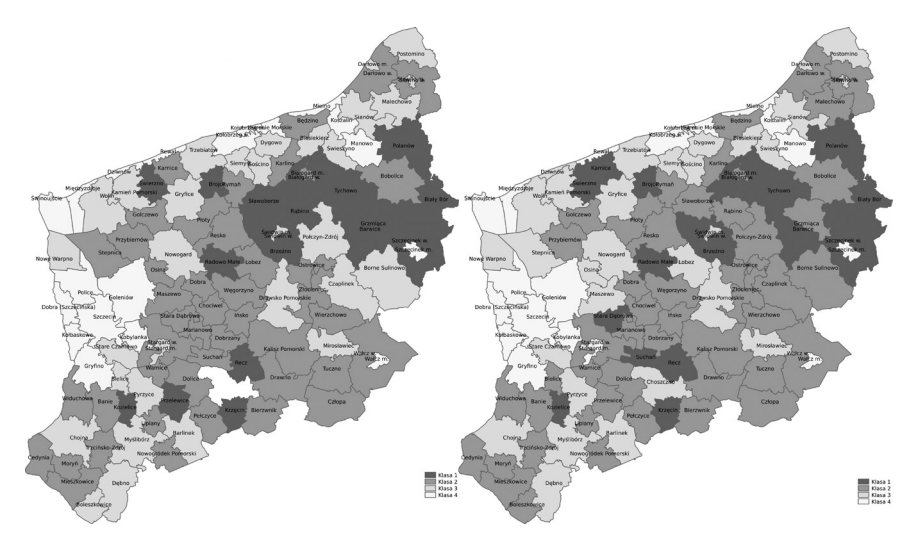

Rysunek 1. Klasyfikacja gmin pod względem ubóstwa w roku a) 2010; b) 2014

Źródło: opracowanie własne.

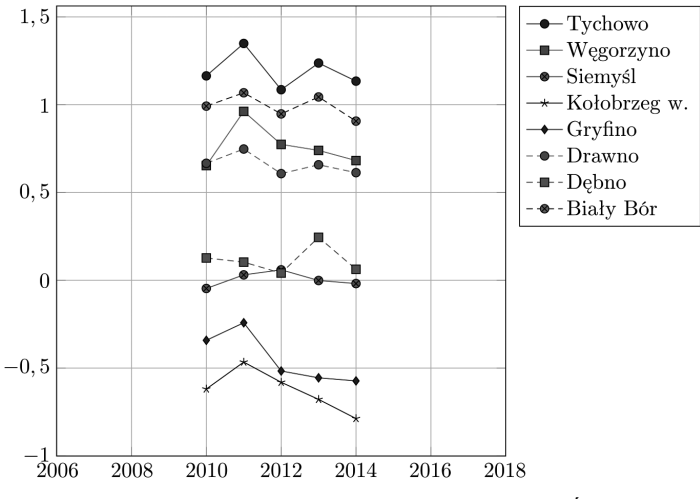

Rysunek 2. Dynamika zmian w wybranych gminach w latach 2010–2014

Źródło: opracowanie własne.

Na rysunku 2 przedstawiono wykres wartości miary dla wybranych gmin w latach 2010–2014. Wybrano po dwie przykładowe gminy dla każdej z klas. Można zauważyć, że dla większości gmin najgorszym rokiem był rok 2011, a dla części gmin słabym rokiem był również rok 2013. Ogólnie lata 2010–2014 charakteryzowały się zmniejszeniem poziomu ubóstwa. Zmniejszenie to nastąpiło w 85,84% gmin. Zwiększenie ubóstwa nastąpiło w 16 gminach, w tym największe w Widuchowej, Boleszkowicach, Malechowie i Rewalu. Są to gminy należące głównie do 2 klasy, oprócz gminy Rewal, która należy do 4 klasy.

### **3. System informatyczny do badania dynamiki ubóstwa**

Przedstawione w poprzednim punkcie artykułu obliczenia zostały wykonane za pomocą informatycznego systemu do badania dynamiki ubóstwa zaprojektowanego przez autorów artykułu w ramach umowy o dzieło nr KN/01/10/2015/D na potrzeby Urzędu Marszałkowskiego Województwa Zachodniopomorskiego. Ogólny schemat systemu został przedstawiony na rysunku 3.

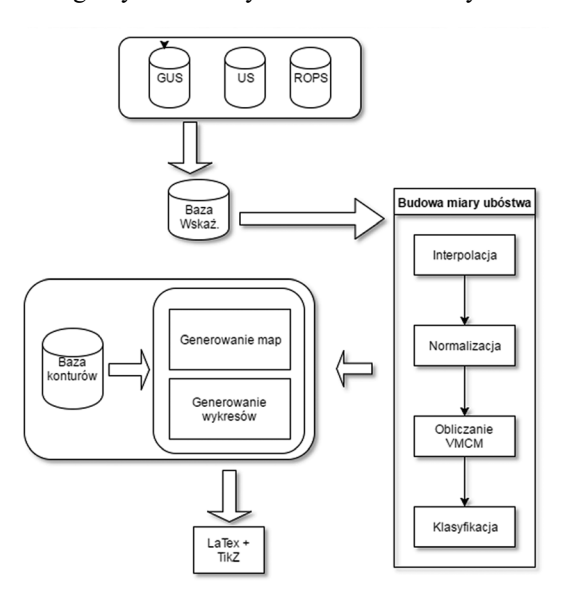

Rysunek 3. Ogólny schemat systemu do badania dynamiki ubóstwa

Źródło: opracowanie własne.

System przechowuje dane w wewnętrznej bazie danych, do której wprowadzane są informacje z baz danych Głównego Urzędu Statystycznego (GUS), Urzędu Skarbowego (US) oraz Regionalnego Ośrodka Polityki Społecznej (ROPS). Na podstawie zgromadzonych danych budowana jest miara ubóstwa uwzględniająca wagi zmiennych, które mogą być zmieniane w zależności od potrzeb. W wyniku obliczeń generowana jest tablica wartości miary, która może być pobrana w formacie programu Excel (.xml, .xls). Na potrzeby wizualizacji gminy są dzielone na cztery klasy. Na podstawie posiadanej bazy danych konturów gmin oprogramowanie systemu może stworzyć mapę gmin, w której gminy zaznaczane są różnymi kolorami – w zależności od przynależności do klasy. Ponadto istnieje możliwość wygenerowania wykresów zmian wartości miary. Wykresy są generowane w formacie edytora tekstu LaTeX z dołączoną biblioteką TikZ do tworzenia wykresów. Na podstawie pliku LaTeX-a automatycznie jest generowana grafika w formacie .svg, która może być dołączona do innych edytorów tekstów.

System do badania dynamiki ubóstwa jest przeznaczony do pracy na komputerze z zainstalowanym systemem Linux. Aplikacja może być uruchomiona zdalnie na dowolnej przeglądarce internetowej, na każdym komputerze mającym dostęp do sieci lokalnej, w której znajduje się omawiany system. Interfejs systemu przedstawiono na rysunku 4.

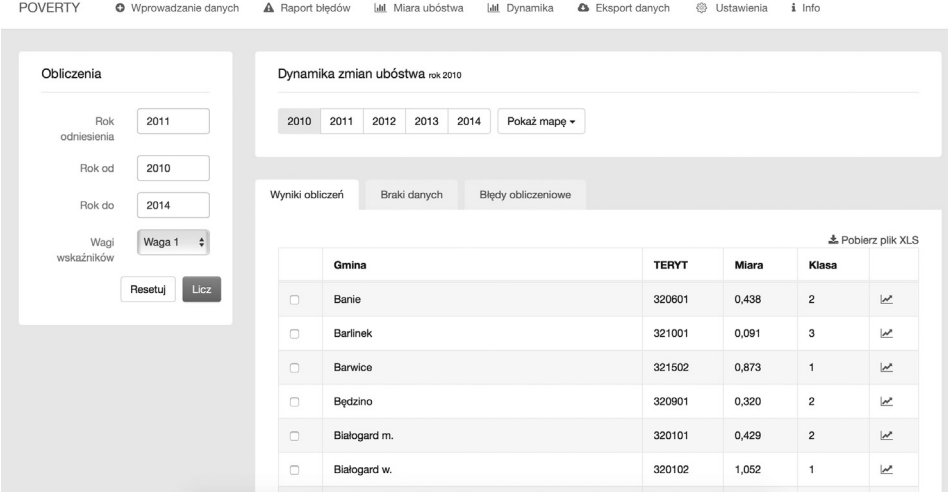

Rysunek 4. Aplikacja do badania dynamiki ubóstwa

Źródło: opracowanie własne.

Interfejs umożliwia dodawanie nowych danych dla zdefiniowanych w systemie zmiennych (w formacie MS Excel), a także definiowanie wag, przy czym możliwe jest zapamiętanie 10 zestawów wag. Podczas wprowadzania danych system automatycznie sprawdza ich poprawność i kompletność oraz generuje raport błędów. Na podstawie wprowadzonych danych można wyliczyć wartości miary dla danego roku albo zakresu lat, w sposób umożliwiający ich porównanie. Pozwala to na badanie dynamiki. Wartości miary są podstawą do przydzielenia każdej gminy do jednej z czterech klas. Wyniki są wizualizowane na mapkach, w których każda gmina jest rysowana kolorem zależnym od przynależności do klasy. Możliwe jest wybranie koloru, w jakim przedstawiane są gminy. Dodatkową opcją systemu jest eksport danych. Pozwala to na zapisanie całej dostępnej bazy w formacie MS Excel.

Prezentowany system umożliwia badanie poziomu ubóstwa bez konieczności posiadania specjalistycznej wiedzy z zakresu metod ilościowych. Można z jego pomocą badać corocznie poziom ubóstwa w województwie – wymagana jest jedynie aktualizacja wag przypisanych do zmiennych zaproponowanych przez zespół ekspertów. Mimo że system został stworzony do badania stanu ubóstwa w gminach województwa zachodniopomorskiego, to możliwe jest jego wykorzystanie również dla innych województw. Wymaga to jedynie zmiany zawartej w bazie danych listy gmin oraz danych dotyczących kształtu gmin potrzebnych do tworzenia map. Warto podkreślić, że proponowana miara agregatowa może być użyta do tworzenia rankingów nie tylko związanych z ubóstwem.

#### **Podsumowanie**

Ubóstwo to jeden z podstawowych problemów współczesnego społeczeństwa. Z ekonomicznego punktu widzenia zjawisko to może być przyczyną negatywnych efektów zewnętrznych dla całej populacji i gospodarki, jak również przyczyną powstania innych problemów społecznych. W związku z dużą wagą tego problemu (wzmocnioną przyznaniem w 2015 r. Nagrody Nobla w dziedzinie nauk ekonomicznych szkockiemu ekonomiście Angusowi Deatonowi za analizę konsumpcji, ubóstwa i dobrobytu), przeciwdziałanie ubóstwu jest bardzo ważnym elementem polityki społecznej na wszystkich szczeblach – międzynarodowym, krajowym i regionalnym. Jednak walka z ubóstwem wymaga przede wszystkim zdiagnozowania jego poziomu. W tym celu może być zastosowana wektorowa miara agregatowa zbudowana z wykorzysta-

niem metody VMCM, umożliwiająca badanie poziomu ubóstwa w danym roku lub dynamiki zmian w latach, co potwierdziły przedstawione w artykule badania.

## **Literatura**

- Borawski, M. (2007). *Rachunek wektorowy w przetwarzaniu obrazów*. Szczecin: Wydawnictwo Uczelniane Politechniki Szczecińskiej.
- Czapiński, J., Panek, T. (red.) (2014). *Diagnoza społeczna 2013 warunki i jakość życia Polaków.* Warszawa: Centrum Rozwoju Zasobów Ludzkich.
- Hellwig, Z. (1968). Zastosowanie metody taksonomicznej do typologicznego podziału krajów ze względu na poziom ich rozwoju oraz zasoby i strukturę wykwalifikowanych kadr. *Przegląd Statystyczny*, *15* (4), 307–327.
- Kukuła, K. (2000). *Metoda unitaryzacji zerowanej. Biblioteka ekonometryczna*. Warszawa: Wydawnictwo Naukowe PWN.
- Nermend, K., Łatuszyńska, M., Borawski, M., Borawska, A. (2015). *Metodologia badania ubóstwa w województwie zachodniopomorskim*. Szczecin: Urząd Marszałkowski Województwa Zachodniopomorskiego.
- Nermend, K. (2008a). Problem obiektów nietypowych w badaniach taksonomicznych. *Metody Informatyki Stosowanej*, *13* (1), 105–111.
- Nermend, K. (2009). *Vector Calculus in Regional Development Analysis. Comparative Regional Analysis Using the Example of Poland*. Berlin–Heidelberg: Springer.
- Nermend, K. (2008b). Zastosowanie rzutu wektora do budowy miernika syntetycznego. *Przegląd Statystyczny*, *55* (3), 10–21.
- Nermend, K. (2012). Method for examining the variability of socio-economic objects quoting the example of Baltic Sea countries. *Actual Problems of Economics Scientific Economics Journal*, *2* (5), 201–211.
- Nermend, K., Tarczyńska-Łuniewska, M. (2013). Badanie jednorodności przestrzennej i czasowej rozwoju obiektów społeczno-gospodarczych. *Przegląd Statystyczny*, *60* (1), 85–100.
- Nermend, K. (2008c). *Rachunek wektorowy w analizie rozwoju regionalnego*. Szczecin: Wydawnictwo Naukowe Uniwersytetu Szczecińskiego.
- Nermend, K. (2007). Taxonomic Vector Measure of Region Development (TWMRR). *Polish Journal of Environmental Studies*, *16* (4A), 195–198.
- Panek, T. (2011). *Ubóstwo, wykluczenie społecznej i nierówności. Teoria i praktyka pomiaru*. Warszawa: Oficyna Wydawnicza SGH.
- Pollok, A. (2002). Metody analizy ekonomicznej zjawiska ubóstwa. *Ruch Prawniczy, Ekonomiczny i Socjologiczny*, *LXIV* (4), 149–171.

# **STUDY OF POVERTY USING THE METHOD VMCM ON THE EXAMPLE OF WEST POMERANIAN PROVINCE**

#### **Abstract**

The article concerns the problems of measuring the level of poverty. It presents the results of poverty dynamics study carried out using the method VMCM (Vector Measure Construction Method). The method uses the properties of vector calculus and is based on the definition of scalar product, what simplifies the procedure of calculating the measure of the poverty dynamics. Study has been done for the time horizon of 2010-2014 on the example of West Pomeranian Province. In addition the article presents the essence of the method VMCM and information system facilitating its use in the study of poverty dynamics.

**Keywords:** poverty, VMCM method

*Translated by Małgorzata Łatuszyńska*

**JEL code:** I3